### How to download Web of Science data for Bibliometrics Research

#### Li Jie

<sup>a</sup> Capital University of Economics and Business, School of Safety and Environmental Engineering, 100070, Beijing, China and Steinbeis Advanced Risk Technologies, 70174, Stuttgart, Germany

### Part1: Find the Web of Science database in the website of your University Library

 You may find the web of science databased in the list of your university databases(your university must have the right to access.) Also you can also direct access to the database web of Science website: <u>https://www.webofknowledge.com</u> (IP Control)

| Socolar-Open Access                                | Springer Protocols                       |
|----------------------------------------------------|------------------------------------------|
| SpringerLink                                       | Stylesight                               |
| Taylor & Francis Here the Example for the          | e Web of Science <sup>(brary</sup> (主站点) |
| Ulrich's Periodic Database in a certain University |                                          |
| Web of Knowledge                                   | Westlaw                                  |
| Wiley Online Library                               | World Bank Open Data                     |
| World eBook Library                                | WorldTradeLaw                            |
| ebrary                                             | iG Publishing                            |

#### Part2:Strategies of data retrieve

• Once you access to the Web of Knowledge, and then you can find the web of science database. Then you click the Web of ScienceTM Core Collection, and reach to the database.

| Web of Science™ InCites® Journ | nal Citation Reports <sup>®</sup> Essential Science Indicators <sup>SM</sup> | EndNote®       | Search      | Web of Science ™ Core Collection 🔽                                       |             |         |        |
|--------------------------------|------------------------------------------------------------------------------|----------------|-------------|--------------------------------------------------------------------------|-------------|---------|--------|
| WEB OF SCIEI                   | NCE™                                                                         |                | Basic Searc | ch 🔽                                                                     |             |         | V      |
| Search All Databases           |                                                                              |                | Example:    | oil spill* mediterranean                                                 | 8           | Торіс 🗸 | Search |
|                                | All Databases •                                                              | И              |             | + Add Another Field                                                      |             |         |        |
|                                | Web of Science™ Core Collection                                              |                |             |                                                                          |             |         |        |
| Davis Grand                    | BIOSIS Previews®                                                             |                |             |                                                                          |             |         |        |
| Basic Search                   | Chinese Science Citation Database SM                                         |                |             |                                                                          |             |         |        |
| Example: oil spill* mediter    | Current Contents Connect®                                                    | Topic ~ Search | TIMESPAN    |                                                                          |             |         |        |
|                                | Derwent Innovations Index SM                                                 | Reset Form     | All years   | s 🗸                                                                      |             |         |        |
|                                | Inspec <sup>®</sup>                                                          |                | From 1      | 900 🗸 to 2014 🗸                                                          |             |         |        |
|                                | MEDLINE®                                                                     |                | ▼ MORE SE   | TTINO                                                                    |             |         |        |
|                                | SciELO Citation Index                                                        |                |             |                                                                          |             |         |        |
| TIMESPAN                       | Learn More                                                                   |                |             | Science Core Collection: Citation Indexes                                |             |         |        |
| All years                      |                                                                              |                |             | Il Sciences Citation Index (SSCI)1998-present                            |             |         |        |
| ○ From 1898 	v to 2014         | 4 🗸                                                                          |                | Arts 8      | & Humanities Citation Index (A&HCI)1998-present                          |             |         |        |
|                                |                                                                              |                |             | erence Proceedings Citation Index- Science (CPCI-S)1998-present          |             |         |        |
| MORE SETTINGS                  |                                                                              |                | Confe       | erence Proceedings Citation Index- Social Science & Humanities (CPCI-SSF | )1998-prese | ent     |        |

#### Part2:Strategies of data retrieve

• in web of science, You can choose different methods to Retrieve the data.

| Evanualas Ca     | Basic Search •                        |                                  | Publication Name             |          | Search |
|------------------|---------------------------------------|----------------------------------|------------------------------|----------|--------|
| Example: Ca      | Author Search                         |                                  |                              | ~        | Search |
|                  | Cited Reference Search                | + Add Another Field   Reset Form | Topic<br>Title               | <b>^</b> |        |
|                  | Structure Search                      |                                  | Author<br>Author Identifiers |          |        |
|                  | Advanced Search                       |                                  | Group Author<br>Editor       |          |        |
| IMESPAN          |                                       |                                  | Publication Name             | _        |        |
| All years        | ~                                     |                                  | DOI                          | -        |        |
| All years        | •                                     |                                  | Year Published               | <b>.</b> |        |
| From <b>1900</b> | ✓ to 2013 ✓                           |                                  |                              |          |        |
|                  | NGS                                   |                                  |                              |          |        |
| Web of Scier     | nce Core Collection: Citation Indexes |                                  |                              |          |        |
| Science (        | Citation Index Expanded (SCI-EXPAND   | ED)1900-present                  |                              |          |        |

#### Step3:Example for how to download the data

- In the part, we would like use how to download *Safety Science* full records data in Web of Science.
- The basic strategies are below
- a. Retrieval method: Basic Search
  - Publications name= Safety Science
  - Document type=Article
- b. TIMESPAN=1900-2013
- c. MORE SETTINGS

Web of Science Core Collection: Citation Indexes Science Citation Index Expanded (SCI-EXPANDED) --1900-present The detail information of the data Retrieve see next slice

| Search      | Web of Science TM Core Collection 🔽                  |                  |         |        |
|-------------|------------------------------------------------------|------------------|---------|--------|
|             |                                                      |                  |         | V      |
|             |                                                      |                  |         |        |
| Basic Searc | h 🔽                                                  |                  |         |        |
| safety scie | nce                                                  | Publication Name | ~       |        |
|             |                                                      | Select from      | n Index |        |
| AND 🗸       | All document types                                   | Document Type    | ~       | Search |
| <u> </u>    | Abstract of Published Item<br>Art Exhibit Review     |                  |         |        |
|             | + Add Another Field Reset Form                       |                  |         |        |
|             |                                                      |                  |         |        |
|             |                                                      |                  |         |        |
|             |                                                      |                  |         |        |
| TIMESPAN    |                                                      |                  |         |        |
| All years   | ~                                                    |                  |         |        |
| • From 19   | <b>200 v</b> to <b>2013 v</b>                        |                  |         |        |
| ▼ MORE SE   | TTINGS                                               |                  |         |        |
| Web of Se   | cience Core Collection: Citation Indexes             |                  |         |        |
| Science     | e Citation Index Expanded (SCI-EXPANDED)1900-present |                  |         |        |

# Step3:Example for how to get and download the data

• Then you click the "Search "button, and the result will show in the follow page.

| Back to Search                                                                                                    | My Tools 🔻                                                                                                    | Search History Marked List                                                                                    |
|----------------------------------------------------------------------------------------------------|----------------------------------------------------------------------------------------------------|----------------------------------------------------------------------------------------------------|
| <b>Results: 1,827</b><br>(from Web of Science Core Collection)                                                                                                    | Sort by: Publication Date newest to oldest 🗸                                                                                                    | ✓ Page 1 of 183 ▶                                                                                             |
| You searched for: PUBLICATION<br>NAME: (safety science) AND<br>DOCUMENT TYPES: (Article)<br>Timespan: 1900-2013. Indexes: SCI-<br>EXPANDED, SSCI, A&HCI, CPCI-S,<br>CPCI-SSH, CCR-EXPANDED, IC.<br>Less<br>Create Alert | Select Page       Image: Save to EndNote online       ✓       Add to Marked List         1.       Safety on Newfoundland's fishing wharves        By: Jackson, Ben; Neis, Barbara; Canning, Andrew; et al.         SAFETY SCIENCE       Volume: 60       Pages: 1-12       Published: DEC 2013         Image: Image: | E Analyze Results<br>III Create Citation Report<br>Times Cited: 0<br>(from Web of Science Core<br>Collection) |
| Refine Results Search within results for                                                                                                    | <ul> <li>Development of a safety performance function for motorcycle accident fatalities on Malaysian primary roads</li> <li>By: Manan, Muhammad Marizwan Abdul; Jonsson, Thomas; Varhelyi, Andras SAFETY SCIENCE Volume: 60 Pages: 13-20 Published: DEC 2013</li> <li>Sof-F-X View Abstract</li> </ul>                                                                                                    | Times Cited: 2<br>(from Web of Science Core<br>Collection)                                                    |
| Web of Science Categories                                                                                                    | <ul> <li>3. Domain ontology for scenario-based hazard evaluation</li> <li>By: Wu Chong-guang; Xu Xin; Zhang Bei-ke; et al.</li> <li>SAFETY SCIENCE Volume: 60 Pages: 21-34 Published: DEC 2013</li> <li>S-F-X View Abstract</li> </ul>                                                                                                    | <b>Times Cited: 0</b><br>(from Web of Science Core<br>Collection)                                             |
| ENGINEERING INDUSTRIAL     (1,827) more options / values                                                                                                    | 4. Analysis of danger management by highway users confronted with a tunnel fire<br>By: Caroly, Sandrine; Kouabenan, Dongo Remi; Gandit, Marc<br>SAFETY SCIENCE Volume: 60 Pages: 35-46 Published: DEC 2013                                                                                                    | Times Cited: 0<br>(from Web of Science Core<br>Collection)                                                    |

## Step3:Example for how to get and download the data

 Then, click the Save to EndNote online v you will see more opinions for save data. we choose "save to other Formats"

| Back to Search                                                                                                    |                                                                                                    | Sort by: Publication Date newest to oldest 🗸                                                                                                    |
|----------------------------------------------------------------------------------------------------|----------------------------------------------------------------------------------------------------|----------------------------------------------------------------------------------------------------|
| Results: 1,827<br>(from Web of Science Core Collection)<br>You searched for: PUBLICATION<br>NAME: (safety science) AND<br>DOCUMENT TYPES: (Article)<br>Timespan: 1900-2013. Indexes: SCI-<br>EXPANDED, SSCI, A&HCI, CPCI-S,<br>CPCI-SSH, CCR-EXPANDED, IC.<br>Less<br>Create Alert | Sort by:       Publication Date newest to oldest       ✓         Select Page       Image: Save to EndNote online       Save to EndNote online         1.       Safety on Newfoundland       Save to EndNote desktop         By: Jackson, Ben; Neis, Barb       Save to ResearcherID - I wrote         SAFETY SCIENCE       Volume: | Select Page       Save to EndNote online       ▲         Add to         Save to EndNote online       Save to EndNote online         Save to EndNote desktop         Save to ResearcherID - I wrote         Save to Other File Formats         C 2013                |
| Refine Results Search within results for                                                                                                    | <ul> <li>Development of a safety performance function for morprimary roads</li> <li>By: Manan, Muhammad Marizwan Abdul; Jonsson, Thomas; Va SAFETY SCIENCE Volume: 60 Pages: 13-20 Published: DE</li> <li>S+F+X View Abstract</li> </ul>                                                                                           | <ul> <li>Development of a safety performance function for motorcycle a primary roads</li> <li>By: Manan, Muhammad Marizwan Abdul; Jonsson, Thomas; Varhelyi, And SAFETY SCIENCE Volume: 60 Pages: 13-20 Published: DEC 2013</li> <li>S·F·X View Abstract</li> </ul> |

### Step3:Example for how to get and download the data

In the "Number of Records" filed, you should select Records and input 1 to 500.(in Web of Science you can download 500 records every time. it means if you get 1000 records, you must download twice to get the whole data ); the "Record Content" Filed should select "Full Record and Cited References"; "Record Content" chose "Plain Text".

| Send to File                                                 | Send |
|--------------------------------------------------------------|------|
| Number of Records: O All records on page<br>Records 1 to 500 | N    |
| Record Content: Author, Title, Source                        |      |
| File Format     Other Reference Software                     |      |
| Send Cancel                                                  |      |

| Send to File                                                 | $\mathbf{x}$ |
|--------------------------------------------------------------|--------------|
| Number of Records: O All records on page<br>Records 1 to 500 |              |
| Record Content: Full Record and Cited References             | ¥            |
| File Format Plain Text                                       | •            |
| Send Cancel                                                  |              |
|                                                              |              |
| Send to File                                                 | ×            |
| Number of Records: O All records on page<br>Records 1 to 500 |              |
| Record Content: Full Record and Cited References             | ¥            |
| File Format Other Reference Software                         | ۲            |
| Send Cancel                                                  |              |

Then you click the "sent" button to download the data.

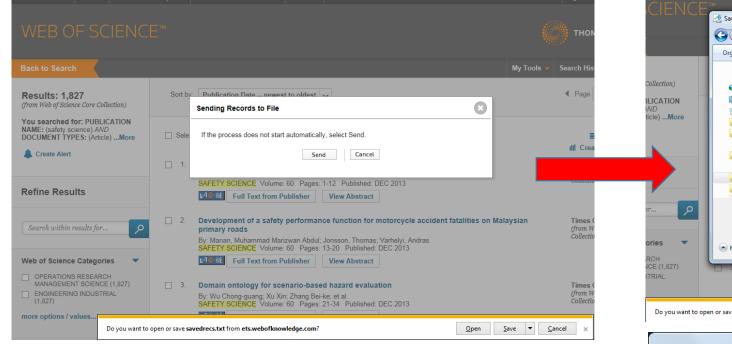

Repeat the steps above, and finish downloading all the 1827 records. Here your will download 4 times to get all the data.

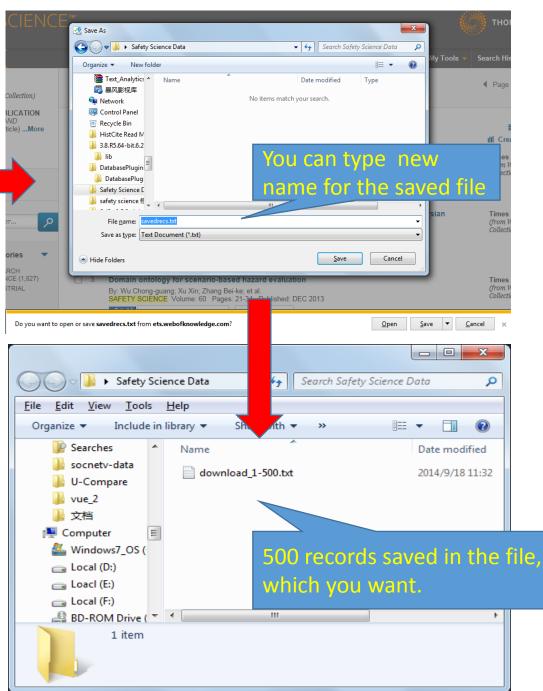

### The Full Structure of the Data

| 📔 C:\U | sers\Jerry Lee\Desktop\Safety Science Data\download_1-500.txt - Notepad++                                               |
|--------|----------------------------------------------------------------------------------------------------|
| File E | dit <u>S</u> earch <u>V</u> iew Encoding <u>L</u> anguage Se <u>t</u> tings Macro Run Plugins <u>W</u> indow <u>?</u> X |
|        |                                                                                                    |
| 1      |                                                                                                    |
| dov    | wnload_1-500. tx 🔀                                                                                                    |
| 1      | FN Thomson Reuters Web of Science™                                                                                      |
| 2      | VR 1.0                                                                                                    |
| 3      | PT J                                                                                                    |
| 4      | AU Jackson, B                                                                                                    |
| 5      | Neis, B                                                                                                    |
| 6      | Canning, A                                                                                                    |
| 7      | MacKinnon, S                                                                                                    |
| 8      | AF Jackson, Ben                                                                                                    |
| 9      | Neis, Barbara                                                                                                    |
| 10     | Canning, Andrew                                                                                                    |
| 11     | MacKinnon, Scott                                                                                                    |
| 12     | TI Safety on Newfoundland's fishing wharves                                                                             |
| 13     | SO SAFETY SCIENCE                                                                                                    |
| 14     | LA English                                                                                                    |
| 15     | DT Article                                                                                                    |
| 16     | DE Wharf; Safety; Risk; Fishing; Port; Workplace                                                                        |
| 17     | ID INJURIES; CLASSIFICATION                                                                                             |
| 18     | AB Fishing wharves include the physical wharf structure, the area surrounding the wharf, as well                        |
| 19     | C1 [Jackson, Ben; Neis, Barbara; Canning, Andrew] Mem Univ Newfoundland, Bruneau Ctr, SafetyNet,                        |
| 20     | [MacKinnon, Scott] Mem Univ Newfoundland, Sch Human Kinet & Recreat, St John, NF A1C 587, Can                           |
| 21     | RP Neis, B (reprint author), Mem Univ Newfoundland, Bruneau Ctr, SafetyNet, Room 3046, POB 4200,                        |
| 22     | EM bjackson@mun.ca; bneis@mun.ca; acanning10@gmail.com; smackinn@mun.ca                                                 |
| 23     | FU Canadian Institutes for Health Research through an Interdisciplinary                                                 |
| 24     | Capacity Enhancement (ICE) grant, 'Eastern Canada Consortium on                                                         |
| 25     | Workplace Health and Safety', CIHR [ICH-62328]; Atlantic RURAL Centre;                                                  |
|        |                                                                                                    |
| Normal | text file length : 2407750 lines : 41172 Ln : 1 Col : 1 Sel : 0   0 UNIX UTF-8 INS                                      |

You can view and download the example of The Complete structure of the single record of Web of Science .txt <u>https://docs.google.com/file/d/0B0HnDMi5NBF8UnF5a2ZReVBJNW8/edit</u>

# More information for download Web of Science Data

- More information about how to use Web of Science visit to: <u>http://wokinfo.com/training\_support/training/web-of-knowledge/</u>
- Web of Science Quick Reference Guide <u>http://wokinfo.com/media/pdf/qrc/webofscience\_qrc\_en.pdf</u>